# Supplementary material for

*Rohan Ramanath, Monojit Choudhury, Kalika Bali and Rishiraj Saha Roy, "Crowd Prefers the Middle Path: A New IAA Metric for Crowdsourcing Reveals Turker Biases in Query Segmentation", in Proceedings of the 51st Annual Meeting of the Association for Computational Linguistics (ACL '13), Sofia, Bulgaria, 4 – 9 August 2013.*

#### **and**

*Rohan Ramanath, Monojit Choudhury and Kalika Bali, "Entailment: An Effective Metric for Comparing and Evaluating Hierarchical and Non-hierarchical Annotation Schemes", in Proceedings of the 7th Linguistic Annotation Workshop and Interoperability with Discourse (LAW VII), Sofia, Bulgaria, 8 – 9 August 2013.*

### **1 Introduction**

This article includes supplementary material for the papers listed above. Section 2 describes the released dataset. Worked out examples and pseudocodes for computing Krippendorff's Alpha are presented in Section 3. Section 4 explains entailment in detail. Section 5 mentions the relevant license agreement. Please address all queries to any of the authors of the above papers.

### **2 Datasets**

Segmentation annotations of the **Q500**, **QG500**, **Q700**, **S300** and **QRand** datasets [1] are contained in the accompanying folder named "Datasets". All the data files are released in JSON<sup>1</sup> format (similar to XML) in order to allow easy interoperability between the data and code. The naming convention used is  $\langle dataset_name \rangle_f (hat j son)$ for flat segmentation and *(dataset\_name)\_nested.json* for nested segmentation. Each of the provided JSON files has got two keys – an *item* and an *annotation set*. The *items* indicate the number of queries or sentences in the given dataset. The *annotation set* is a JSON object where the key is a query or sentence and the value is a JSON object consisting of up to ten annotations for the given key. Dataset details are summarized in Table 1.

# **3 Computation of Krippendorff's Alpha**

In this section, we will work out the computation of Krippendorff's  $\alpha$  for the toy dataset of two queries and their annotations as shown in Table 2. The first query has three annotations and the second has two annotations. The annotations refer to the boundary

<sup>1</sup>http://www.json.org/

| <b>File name</b>  | <b>Content</b>                                                     |
|-------------------|--------------------------------------------------------------------|
| O500_flat.json    | Flat segmentations for $Q500$ query set [1] by Turkers             |
| O500_nested.json  | Nested segmentations for Q500 query set [1] by Turkers             |
| QG500_flat.json   | Flat segmentations for $Q500$ [1] by gold annotators               |
| OG500_nested.json | Nested segmentations for Q500 [1] by gold annotators               |
| O700_flat.json    | Flat segmentations for $Q700$ query set [1] by Turkers             |
| O700_nested.json  | Nested segmentations for Q700 query set [1] by Turkers             |
| S300_flat.json    | Flat segmentations for <b>S300</b> sentence set [1] by Turkers     |
| S300_nested.json  | Nested segmentations for <b>S300</b> sentence set [1] by Turkers   |
| U250_flat.json    | Flat segmentations of unigram model generated queries by Turkers   |
| U250_nested.json  | Nested segmentations of unigram model generated queries by Turkers |
| B250_flat.json    | Flat segmentations of bigram model generated queries by Turkers    |
| B250_nested.json  | Nest segmentations of bigram model generated queries by Turkers    |
| T250_flat.json    | Flat segmentations of trigram model generated queries by Turkers   |
| T250_nested.json  | Nested segmentations of trigram model generated queries by Turkers |

Table 1: Dataset summary.

| Query                                     |      | Annotation 1 Annotation 2 Annotation 3 |                |
|-------------------------------------------|------|----------------------------------------|----------------|
| major league baseball salary cap          | 1020 | 0102                                   | 2010           |
| wind beneath my wings sheet music $01020$ |      | 02010                                  | $\overline{a}$ |

Table 2: Toy dataset of two queries used for the computing Krippendorff's  $\alpha$ .

values of nested segmentation computed as described by Ramanath et. al. [1]. Computation of  $\alpha$  consists of the following three steps: (1) Computation of the variance within the annotations of a selected query, (2) Computation of the variance between all annotations in the dataset, and (3) Computation of  $\alpha$ .

#### **3.1 Variance between annotations for one query**

Let us take the first query  $Q_1$ , major league baseball salary cap. Here, the number of words is five and thus the number of possible flat segments is four. For every pair of annotations  $(A_i, A_j)$  represented as boundary variables, we find the distance  $d_2(A_i, A_j)$  as described in Section 4.2 of Ramanath et. al. [1]. The distance  $d_1$  can be computed similarly (steps to compute  $d_1$  and  $d_2$  are provided in Algorithms 1 and 2). In our example,  $A_1 = [1, 0, 2, 0], A_2 = [0, 1, 0, 2]$  and  $A_3 = [2, 0, 1, 0].$  The  $d_2$  values between the following annotation pairs are given below.

$$
d_2(A_1, A_2) = (|1 - 0| + |0 - 1| + |4 - 0| + |0 - 4|)/4 = 2.5
$$
  

$$
d_2(A_1, A_3) = (|1 - 4| + |0 - 0| + |4 - 1| + |0 - 0|)/4 = 1.5
$$
  

$$
d_2(A_2, A_3) = (|0 - 4| + |1 - 0| + |0 - 1| + |4 - 0|)/4 = 2.5
$$

Using these distance values, we can fill the *within matrix*  $M_1$  for  $Q_1$  as shown below. A cell  $\langle i, j \rangle$  of this matrix represents the distance between annotations represented by row  $i$  and column  $j$ .

**Algorithm 1** Distance Metric  $d_1$ 

1:  $l \leftarrow len(A)$ 2:  $sum \leftarrow 0$ 3: **for**  $i = 0$  **to**  $l - 1$  **do** 4:  $sum \leftarrow sum + abs(A[i] - B[i])$ 5: **end for** 6: **return** sum

**Algorithm 2** Distance Metric  $d_2$ 

1:  $l \leftarrow len(A)$ 2:  $sum \leftarrow 0$ 3: **for**  $i = 0$  **to**  $l - 1$  **do** 4:  $sum \leftarrow sum + abs(A[i]^2 - B[i]^2)$ 5: **end for** 6: **return** sum

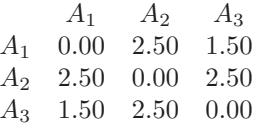

Here  $c$ , the number of annotations for a query, is 3. The sum of all values in matrix  $M_1$ , sum $(M_1)$  is 13. We define a quantity within\_sum\_query, computed for every query, which is defined as  $sum(M_1)/(c*(c-1))$ . So, for  $Q_1$ , within\_sum\_ $Q_1$  =  $13/(3 * 2) = 2.17.$ 

For the second query, wind beneath my wings sheet music  $(Q_2)$ , the number of words is six and the number of possible segments is five. The annotations are  $A_1 = [0, 1, 0, 2, 0]$  and  $A_2 = [0, 2, 0, 1, 0]$ .

$$
d_2(A_1, A_2) = (|0| + |-3| + |0| + |3| + |0|)/5 = 1.2
$$

Using these distance values, we can fill the *within matrix*  $M_2$  for  $Q_2$ .

$$
\begin{array}{ccc}\n & A_1 & A_2 \\
A_1 & 0.00 & 1.20 \\
A_2 & 1.20 & 0.00\n\end{array}
$$

Here the value of  $c$  is two. The sum of the *within matrix* is 2.4. Thus, here, within sum  $Q_2 = 1.2$ . We now need to add up the within sum query for every query, giving within\_sum\_total, which, here is equal to  $2.17 + 1.2 = 3.37$ . The variance within annotations of a query, over the entire dataset, is defined as

$$
Variance (within) = within\_sum\_total/(2*q)
$$

where  $q$  is the total number of queries. The value of this variance in this context is thus  $3.37/(2 * 2) = 0.84$ .

**Algorithm 3** withinV ariance(NDict)

```
1: global withinDict ⊲ Dictionary to store variance within annotations of a given
   query
2: sum \leftarrow 03: for query q in NDict do
4: segments \leftarrow Ndict[q]5: l \leftarrow words(q) \triangleright Number of words in q
6: n \leftarrow len(segments)7: for i = 0 to n do
8: for i = 0 to i + 1 do
9: A \leftarrow segments[i]10: B \leftarrow segments[j]11: m[i, j] \leftarrow d_2(A, B)/(l - 1)12: m[j, i] \leftarrow m[i, j]13: end for
14: end for
15: withinDict[q] \leftarrow m16: c \leftarrow rows(m) \triangleright Number of rows in m
17: m_{sum} \leftarrow sum(m) \triangleright Sum all cells of m
18: sum \leftarrow sum + m_{sum}(c * (c - 1))19: end for
20: q_{len} \leftarrow len(withinDict)21: return sum/(2 * q_{len})
```
Steps for computing  $Variance(within)$  are formalized in Algorithm 3. NDict is a dictionary containing all the queries in the dataset as keys and a list of boundary values of the corresponding nested segmentation as values.

#### **3.2 Variance over all annotations in a dataset**

Similarly, the distance matrix is computed for all pairs of annotations across queries. When the two queries are of the same length, the distance between their annotations can be calculated in the same way as two annotations for the same query. The difference occurs when queries are of different lengths, in which case we find the distance between them as shown below. Let us consider  $A_1$  from  $Q_1$  ( $A_{11} = [1, 0, 2, 0]$ ) and  $A_1$  from  $Q_2$  ( $A_{21} = [0, 1, 0, 2, 0]$ ). The  $X_i$ -s, as shown below, represent distinct configurations of the annotations under consideration.

$$
A_{21} = 0 \quad 1 \quad 0 \quad 2 \quad 0 \quad (X_1)
$$
  
\n
$$
A_{11} = 1 \quad 0 \quad 2 \quad 0 \quad (X_2)
$$
  
\n
$$
A_{11} = 1 \quad 0 \quad 2 \quad 0 \quad (X_3)
$$
  
\n
$$
d_2(X_1, X_2) = (|0 - 1| + |1 - 0| + |0 - 4| + |4 - 0|)/4 = 2.5
$$
  
\n
$$
d_2(X_1, X_3) = (|0 - 0| + |0 - 0| + |0 - 0| + |0 - 0|)/4 = 0
$$
  
\n
$$
d_2(A_{11}, A_{21}) = (2.5 + 0)/2 = 1.25
$$

Similarly, the remaining entries of the distance matrix between the annotations of  $Q_1$  and  $Q_2$ , say,  $M_3$ , can be calculated. The completed matrix  $M_3$  is given below.

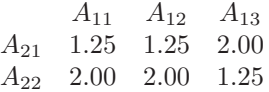

The sum of the values in  $M_3$  is 9.75. We now construct a new matrix representing the overall distance between  $Q_1$  and  $Q_2$ , say,  $M_4$ . The entries for the diagonal elements are the corresponding sum of values of the within\_matrices.

$$
\begin{array}{ccc}\n & Q_1 & Q_2 \\
Q_1 & 13.0 & 9.75 \\
Q_2 & 9.75 & 2.40\n\end{array}
$$

The sum of the values in  $M_4$  is termed as *between\_sum* for  $Q_1$  and  $Q_2$ , which is 34.9 here. Let the total number of annotations in the dataset be qc. Here,  $qc =$  $3 + 2 = 5$ . We define *Variance*(*between*) as the variance between all annotations of all queries in the dataset as below:

$$
Variance(between) = between\_sum/(2 * qc * (qc - 1))
$$

The value of  $Variance(between)$  for our example is thus 0.87. The algorithm for computing  $Variance(between)$  is presented in two parts (Algorithms 4 and 5).

#### **3.3 Computation of alpha**

Finally, Krippendorff's  $\alpha$  is defined as

 $\alpha = 1 - [Variance(within)/Variance(between)]$ 

Using the above definition, we can compute its value to be  $1-(0.84/0.87) = 0.035$ . The corresponding pseudocode is provided in Algorithm 6.

### **4 Entailment**

In this section, we describe an equivalent definition of *entailment* [2], presented by Algorithm 7, which can be used to automatically detect whether a given nested segmentation *entails* a flat segmentation. Let *i* be the position corresponding to the highest node of the nested segmentation tree. If position *i* in the corresponding flat segmentation does not have a boundary, but there is a boundary to the right or left of *i*, then algorithm textitisEntail returns *False*, signifying that the flat and nested segmentations do not entail each other. On the contrary, if position *i* in the flat segmentation does indicate a boundary, we recurse by calling *isEntail* on the left and right subtrees of the original nested segmentation tree (with the corresponding *spliced* flat segmentations). All segmentations of unit length entail each other, and hence, *isEntail* returns *True* for segmentations of unit length. This, in turn, serves as the base case for the above recursion.

**Algorithm 4** between $(Q_1, Q_2, NDict)$ 

```
1: global betweenDict ⊲ Dictionary to store variance between the annotations of all
    pairs of queries
2: l_1 \leftarrow words(Q_1)<br>
3: l_2 \leftarrow words(Q_2)<br>
⇒ Number of words in Q_1<br>
⇒ Number of words in Q_2\triangleright Number of words in Q_24: if l_1 = l_2 then
 5: s_1 \leftarrow N \text{dict}[Q_1]6: s_2 \leftarrow N \text{dict}[Q_2]7: n_{s_1} \leftarrow len(s_1)8: n_{s_2} \leftarrow len(s_2)9: for i = 0 to n_{s_1} do
10: for j = 0 to n_{s_2} do
11: m[i, j] \leftarrow d_2(s_1[i], s_2[j]) / (l_1 - 1)12: end for
13: end for
14: else
15: l_{min} \leftarrow min(l_1, l_2)16: if l_{min} = l_1 then
17: fixed \leftarrow Q_118: move \leftarrow Q_219: else
20: fixed \leftarrow Q_221: move \leftarrow Q_122: end if
23: s_f \leftarrow \text{NDict}[fixed]24: s_m \leftarrow NDict[move]25: iter \leftarrow abs(l_1 - l_2)26: n_{s_f} \leftarrow len(s_f)27: n_{s_m} \leftarrow len(s_m)28: for i = 0 to n_{s_f} do
29: for j = 0 to n_{s_m} do
30: \text{cursum} \leftarrow 031: count \leftarrow 032: for k = 0 to iter + 1 do
33: s \leftarrow d_2(s_f[i], s_m[j][k \rightarrow k + q])/(l_{min} - 1)34: \text{cursum} \leftarrow \text{cursum} + s35: count \leftarrow count + 136: end for
37: m[i, j] \leftarrow cursum/count38: end for
39: end for
40: end if
41: betweenDict[Q_1][Q_2] \leftarrow m42: m_{sum} \leftarrow sum(m) \triangleright Sum all cells of m
43: return m_{sum}
```
**Algorithm 5** betweenV ariance(NDict)

1:  $sum \leftarrow 0$ 2:  $total \leftarrow 0$ 3: **for** query  $q_1$  **in**  $NDict$  **do** 4: **for** query  $q_2$  **in** NDict **do** 5:  $pair_{var} \leftarrow between(q_1, q_2, NDict)$ 6:  $sum \leftarrow sum + pair_{var}$ 7: **end for** 8: **end for** 9: **for** query  $q_1$  **in** NDict **do** 10:  $total \leftarrow total + len(NDict[q_1])$ 11: **end for** 12: **return**  $sum/(2 * total * (total - 1))$ 

#### **Algorithm 6** alpha(NDict)

1:  $withinVar$  ← withinVariance(NDict) 2: between $v_{\text{ar}} \leftarrow$  between $Variance(NDict)$ 3:  $\alpha \leftarrow (1 - (within_{var}/between_{var}))$ 4: **return** α

#### **Algorithm 7** isEntail(flat, nested)

1: **if**  $len(nested) \leq 1$  or  $len(flat) \leq 1$  **then**  $\triangleright$   $flat$ , nested are lists containing boundary values 2: **return** True 3: **end if** 4:  $h \leftarrow \text{largest}(\text{nested})$ 5:  $i \leftarrow \text{indexOf}(h)$ 6: **if**  $flat[i] = 1$  **then** 7: **if not** is Entail(flat[0  $\rightarrow i$ ], nested[0  $\rightarrow i$ ]) **or not** is Entail(flat[i + 1  $\rightarrow$  $len(flat)|, nested[i + 1 \rightarrow len(nested)]$ ) **then** 8: **return** False 9: **else** 10: **return** True 11: **end if** 12: **else** 13: **while**  $h \neq 0$  **do** 14:  $\qquad \qquad \textit{nested}[i] \leftarrow -\textit{nested}[i]$ 15:  $h \leftarrow \text{largest}(\text{nested})$ 16:  $i \leftarrow indexOf(h)$ 17: **if**  $flat[i] = 1$  **then** 18: **return** False 19: **end if** 20: **end while** 21: **return** True 22: **end if**

# **5 Dataset License**

This section mentions the license associated with the use of the accompanying dataset (Section 2). Use of this freely available dataset implies that the researcher has read and agreed to the terms and conditions of Microsoft Research's End User License Agreement (MSR-EULA). The MSR-EULA is made available along with the dataset and this document. When using the dataset, please cite either (or both) of the two papers listed at the beginning, depending on the relevance to your work.

# **References**

- [1] ROHAN RAMANATH, MONOJIT CHOUDHURY, KALIKA BALI AND RISHIRAJ SAHA ROY: *Crowd Prefers the Middle Path: A New IAA Metric for Crowdsourcing Reveals Turker Biases in Query Segmentation*, 51st Annual Meeting of the Association for Computational Linguistics, (2013).
- [2] ROHAN RAMANATH, MONOJIT CHOUDHURY, AND KALIKA BALI: *Entailment: An Effective Metric for Comparing and Evaluating Hierarchical and Nonhierarchical Annotation Schemes*, The 7th Linguistic Annotation Workshop and Interoperability with Discourse, (2013).